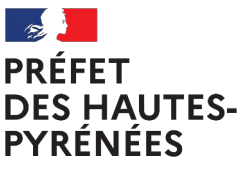

Liherté Égalité Fraternité

## **Préfecture des Hautes-Pyrénées Direction de la citoyenneté et des collectivités locales Bureau des relations avec les collectivités territoriales**

# **Fiche n° 3**

## **TÉLÉTRANSMISSION DES ACTES BUDGÉTAIRES**

## *Quel est l'intérêt de dématérialiser les actes budgétaires ?*

Le logiciel Actes budgétaire porte sur la dématérialisation de l'ensemble de la chaîne budgétaire locale : depuis l'élaboration des budgets locaux, puis leur transmission électronique, jusqu'à leur contrôle par le représentant de l'État. Il fait partie du système d'information @CTES (Aide au Contrôle de légaliTé dématErialiSé) qui dématérialise tant la transmission des actes soumis au contrôle de légalité (via l'**application ACTES**) que les actes soumis au contrôle budgétaire au contrôle budgétaire (via l'application **Actes budgétaires**).

*A*vec d'une part la mise en place du référentiel M57 obligatoire à compter du 1er janvier 2024 et la généralisation Compte financier Unique (CFU) généralisé au 1er janvier 2026 (CF Fiche n°2) qui rend obligatoire la dématérialisation des actes budgétaires, **les collectivités ne seront donc plus en mesure de transmettre leurs documents budgétaires par voie postale à compter du 1er janvier 2026.**

## L**es collectivités doivent donc, dès à présent, anticiper ces échéances.**

## **Quelles sont les modalités techniques pour utiliser ACTES BUDGÉTAIRES ?**

1. Disposer d'un accès internet

2. Prendre une délibération pour approuver le projet de dématérialisation et désigner un opérateur de transmission de transmission de transmission

3. Signer une convention de dématérialisation avec le préfet - Bureau des relations avec les collectivités territoriales - ou un avenant à la convention pour ACTES légalité si elle a déjà été signée

Personne référente : Colette SAINT-MARTIN Tél : 05 62 56 64 32 Mail : [colette.saint-martin@hautes-pyrenees.gouv.fr](mailto:colette.saint-martin@hautes-pyrenees.gouv.fr)

4. Contacter votre éditeur de progiciel financier pour mettre en place la dématérialisation des documents budgétaires

5. Télécharger gratuitement l'application TotEM sur le site : [http://www.odm-budgetaire.org](http://www.odm-budgetaire.org/) (TotEM : outil libre de droit mis à disposition par la Direction Générale des Collectivités Locales du ministère de l'intérieur pour obtenir un document budgétaire complet sous format dématérialisé)

6. Recourir à un opérateur de transmission homologué (commun à l'application ACTES et ACTES BUDGÉTAIRES) pour envoyer les documents budgétaires.

Une liste des opérateurs homologués sera transmise avec un modèle de convention à signer avec le représentant de l'État.

### *Comment télétransmettre les actes budgétaires dans @CTES ?*

Il convient de distinguer :

- les actes budgétaires : budget primitif (BP), budget supplémentaire (BS), décision modificative (DM) , compte administratif (CA) = transmission dans **@CTES budgétaires UNIQUEMENT au format XML. (format PDF interdit).**
- $\triangleright$  les délibérations : actes réglementaires à caractère financier = transmissions dans @CTES

L'ensemble des actes budgétaires d'un exercice doit être télétransmis.

Les collectivités qui adhérent en cours d'année sans avoir transmis leur budget primitif, peuvent commencer les télétransmissions en cours d'exercice, à l'occasion d'une décision modificative ou d'un budget supplémentaire.

### *Comment transmettre correctement les actes dans ACTES BUDGÉTAIRES ?*

1/ la transmission des actes budgétaires (BP – DM – BS – CA – CFU) :

- ✔ ne placer qu'un seul fichier **XML** (de données chiffrées), indépendamment du nombre de PDF, dans une même enveloppe de télétransmission destinée à transiter via «Actes budgétaires».
- ✔ Les collectivités émettrices sont invitées à joindre le document budgétaire, soumis au contrôle budgétaire, au format XML, dans la **même enveloppe dématérialisée** que la délibération arrêtant le budget et soumise au contrôle de légalité.
- ✔ Le fichier XML ne doit pas être signé électroniquement. Il doit seulement être scellé dans TotEM, puis transmis via le tiers de télétransmission.
- ✔ Les actes budgétaires doivent, quels qu'ils soient (BP, DM, BS, CA), être transmis sous format électronique sur l'application «Actes budgétaires» en utilisant la **nature d'acte «5 documents budgétaires et financiers» puis** dans la **matière** intitulée **«7.1 décisions budgétaires»**,

### 2/ la transmission des délibérations à caractère budgétaire et financier

Les délibérations à caractère budgétaire sont transmises sous "ACTES" en respectant la nomenclature suivante :

- ✔ dans la catégorie **Nature** en sélectionnant : **« Délibérations »** et
- ✔ dans la catégorie **Matière** en sélectionnant **7.1 « Décisions budgétaires »**

### 3/ transmission de la page de signatures

L'annexe « signatures » dans l'outil TotEM requiert uniquement le nom et prénom des signataires.

**Afin de transmettre le document réellement signé** par les membres du conseil municipal, vous devez le transmettre sous format PDF dans l'enveloppe, joint au flux XML scellé et à la délibération. Ainsi :

- ✔ Il **convient d'isoler la page signatures** du budget,
- ✔ de **transmettre le budget sans la page signature** en tant que document budgétaire (**nature 5**)
- ✔ de transmettre individuellement la page signature en tant que délibération (**nature 1**)

**Modalités de transmission des COMPTES ADMINISTRATIFS dans l'application « Actes budgétaires »: Les comptes administratifs doivent être correctement typés** :

- ✔ budget principal, avec la valeur "**P**rincipal",
- ✔ budgets annexes, avec la valeur "**A**nnexe" => La zone « SIRET budget principal » **doit être alimentée avec le numéro SIRET du budget principal.**

Pour les comptes administratifs, le "**nom collectivité**" doit être identique pour chaque budget. Dans la rubrique "**nom budget**" il doit être indiqué la nature du budget : "principal", "assainissement", "ordures ménagères", "commerce".…

**En cas de non-respect** de ces consignes, il sera demandé à l'émetteur de corriger son flux, puis de procéder à une nouvelle télétransmission en remplacement des flux erronés.

#### *Quels avantages de dématérialiser la transmission des actes budgétaires?*

Hormis le fait que pour l'exercice 2026, la voie de la télétransmission sera la seule possible avec la généralisation du CFU, opter pour la dématérialisation simplifie pour les collectivités le travail d'élaboration des documents budgétaires :

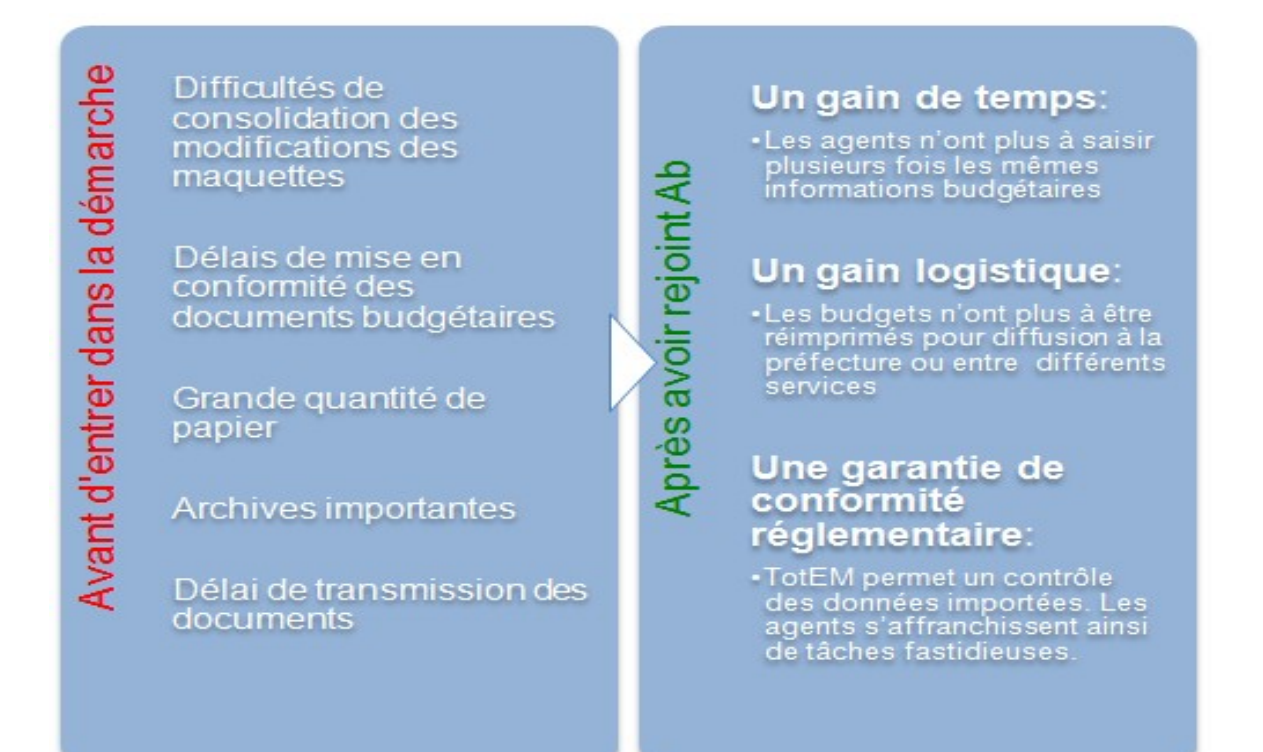

### **Pour en savoir plus:**

<https://www.collectivites-locales.gouv.fr/finances-locales/decouvrir-actes-budgetaires>